## **EGI Technical Forum**

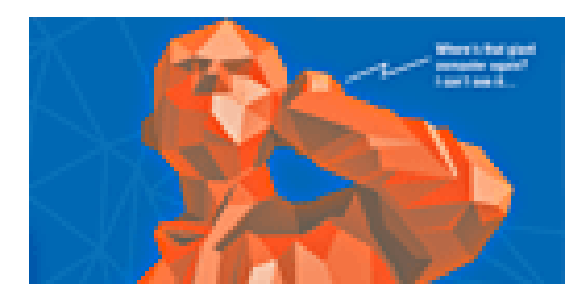

Contribution ID: **53** Type: **Poster**

## **OCDgLite: An easy way to deploy a customized gLite grid environment.**

Nowadays, institutions who need to install a grid site or a whole grid infrastructure have serious problems between packages and operating systems versions. In addition, once a grid infrastructure is installed, every node of the grid needs a long and difficult configuration process. This poster presents a new application called OCDgLite (One Click Deployment of gLite) which integrates virtualization technology and gLite. This way, grid administrators specify the grid requirements and then OCDgLite deploys a set of preconfigured virtual machines in order to create a customized grid in a few hours. This work lets create and configure a customized gLite grid quickly and easily. Results have achieved the expected objective: to let grid administrators deploy grid infrastructures isolating packages and operating systems dependencies, and difficult configurations of the grid nodes.

**Primary author:** Mr DIAZ, Miguel Angel (CETA)

**Presenter:** Mr DIAZ, Miguel Angel (CETA)